# **dynamongo Documentation**

*Release 0.2*

**Musyoka Morris**

**Oct 06, 2018**

## **Contents**

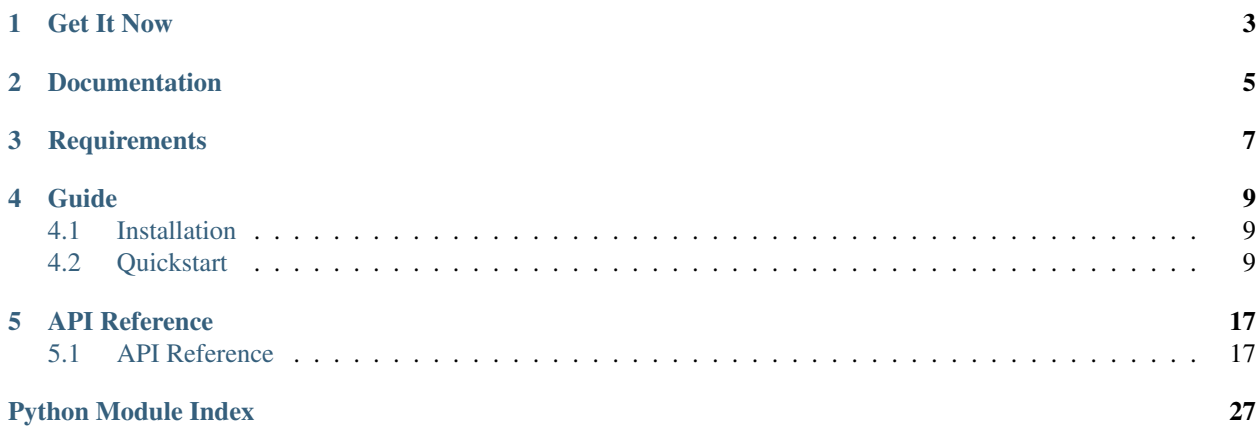

Release v0.2

dynamongo is Python ORM/framework-agnostic library for DynamoDB. It is highly inspired by the PyMongo project. This documentation attempts to explain everything you need to know to use dynamongo.

```
import datetime
from dynamongo import Model, Connection
from dynamongo import IntField, StringField, ListField, EmailField, DateTimeField
# This only need be called once.
# Alternatively, it can be set using env variables
Connection.set_config(
   access_key_id='<KEY>',
   secret_access_key='<SECRET>',
   table_prefix='test-'
)
class User(Model):
   \_table_ = 'users'__hash_key__ = 'email'
   email = EmailField(required=True)
   name = StringField(required=True)
   year_of_birth = IntField(max_value=2018, min_value=1900)
   cities_visited = ListField(StringField)
   created_at = DateTimeField(default=datetime.datetime.now)
# store data to DynamoDB
john = User.save_one({
   'email': 'johndoe@gmail.com',
   'name': 'John Doe',
    'year_of_birth': 1990,
    'cities_visited': ['Nairobi', 'New York']
})
# year_of_birth, cities_visited & created_at are all optional
jane = User.save_one({
    'email': 'jane@gmail.com',
    'name': 'Jane Doe'
})
# Access attribute values
print(john.name)
# Fetch data from dynamoDB
user = User.get_one(User.email == 'johndoe@gmail.com')
print(user.to_dict())
```
In short, dynamongo models can be used to easily:

- validate input data
- save serialized data to DynamoDB
- read and deserialize data from DynamoDB
- delete items from DynamoDB
- update data in DynamoDB

Get It Now

<span id="page-6-0"></span>\$ pip install dynamongo

Documentation

<span id="page-8-0"></span>Full documentation is available at <http://dynamongo.readthedocs.io/> .

**Requirements** 

<span id="page-10-0"></span>• Python  $\geq 3.5$ 

## Guide

## <span id="page-12-4"></span><span id="page-12-1"></span><span id="page-12-0"></span>**4.1 Installation**

dynamongo requires Python  $\geq$  3.5.

## **4.1.1 Installing/Upgrading from the PyPI**

To install the latest stable version from the PyPI:

```
$ pip install -U dynamongo
```
To install the latest pre-release version from the PyPI:

```
$ pip install -U dynamongo --pre
```
#### **4.1.2 Install from source**

If you'd rather install directly from the source (i.e. to stay on the bleeding edge), to get the latest development version of dynamongo, run

<span id="page-12-3"></span>\$ pip install -U git+https://github.com/musyoka-morris/dynamongo.git@dev

## <span id="page-12-2"></span>**4.2 Quickstart**

This guide will walk you through the basics of working with *DynamoDB* and *dynamongo*

## **4.2.1 Prerequisites**

Before we start, make sure that you have an AWS access key id & AWS secret access key. If you don't have these keys yet, you can create them from the AWS Management Console by [following this documentation.](https://docs.aws.amazon.com/amazondynamodb/latest/developerguide/SettingUp.DynamoWebService.html)

## **4.2.2 Connection**

Before making any calls, dynamongo needs to have access to AWS dynamoDB. Additionally, it is recommended each repository using this library should have a unique prefix for table names. AWS connection credentials and the table name prefix can be set in either of two ways:

- 1. ENVIRONMENT VARIABLES This is the recommended way of setting dynamongo connection. The env variables are
	- AWS ACCESS KEY ID: Required
	- AWS\_SECRET\_ACCESS\_KEY : Required
	- AWS\_REGION\_NAME : Optional, defaults to us-east-2
	- AWS\_TABLE\_PREFIX : Optional, defaults to None

#### 2. USING CONNECTION CLASS

```
from dynamongo import Connection
Connection.set_config(
   access_key_id='<your aws access key id>',
   secret_access_key='<your aws secret access key>',
   region='<aws region name>',
   table_prefix='<table prefix of your choice>'
)
```
Any values set using this method override environment variables. This only need be called once, but it must be called before any attempt to make calls to DynamoDB.

Note: The table prefix is more of a good practice than a feature. In DynamoDB, each customer is allocated a single database. It is highly recommended to prefix your tables with a name of the form application-specific-name to avoid table name collisions with other projects.

## **4.2.3 Declaring Models**

Lets start with a basic user 'model'

```
import datetime
from dynamongo import Model
from dynamongo import IntField, StringField, ListField, EmailField, DateTimeField
class User(Model):
    \_table = 'users'
   __hash_key__ = 'email'
   email = EmailField(required=True)
    name = StringField(required=True)
    year_of_birth = IntField(max_value=2018, min_value=1900)
```
(continues on next page)

(continued from previous page)

```
cities_visited = ListField(StringField)
created_at = DateTimeField(default=datetime.datetime.now)
```
Every model must declare the following attributes:

```
table_: The name of the table
__hash_key__: Hash key for the table
```
and at least one field for the Hash key. See [Model](#page-21-0) for detailed documentation on the allowed Model attributes

#### **4.2.4 Creating the table**

Unlike other NoSQL engines like MongoDB, tables must be created and managed explicitly. At the moment, dynamongo abstracts only the initial table creation. Other lifecycle management operations may be done directly via Boto3.

To create the table, use  $create\_table()$ . The throughput provisioned for this table is determined by the attributes  $\_\_$ read $\_\_$ units $\_\&\_\_$ write $\_\_$ units $\_\_$ . These are optional and they default to 8.

Note: Unlike most databases, table creation may take up to 1 minute.

For more information, please see [Amazon's official documentation.](https://docs.aws.amazon.com/amazondynamodb/latest/developerguide/SQLtoNoSQL.CreateTable.html)

#### **4.2.5 Saving data**

#### <span id="page-14-0"></span>**Saving single item**

Saving a single item can be done by calling  $save\_one$  () method. item to be saved is passed as a dict or an instance of [Model](#page-21-0).

By default, if an item that has the same primary key as the new item already exists, the new item completely replaces the existing item.

You can override this behaviour by passing overwrite=False. In this case, if an item that has the same primary key as the new item already exists, a [ConditionalCheckFailedException](#page-27-0) exception is raised. Otherwise, the item is saved.

Example using a *dict* object

```
john = User.save_one({
   'email': 'johndoe@gmail.com',
    'name': 'John Doe',
    'year_of_birth': 1990,
    'cities_visited': ['Nairobi', 'New York']
})
```
Example using a [Model](#page-21-0) instance

```
user = User(
   email='johndoe@gmail.com',
   name='John Doe',
    cities_visited=[]
```
(continues on next page)

(continued from previous page)

```
user.year_of_birth = 1990
user.cities_visited = ['Nairobi', 'New York']
user = User.save_one(user)
```
#### <span id="page-15-1"></span>**Saving multiple items**

)

Multiple items can be saved by calling  $save\_many()$  method. This method takes as input a list of:

- dict objects, or
- [Model](#page-21-0) instances, or
- mixture of both dict objects and [Model](#page-21-0) instances

This method returns an [BatchResult](#page-24-0) instance.

By default, existing items are completely replaced by new items. passing overwrite=False changes the default behaviour, and items which could not be created since an item already exists with the same primary key, are considered failed.

```
user list = [# first user. defined as a dict
    {
        'email': 'johndoe@gmail.com',
        'name': 'John Doe',
        'year_of_birth': 1990,
        'cities_visited': ['Nairobi', 'New York']
    },
    # second user. User instance
   User(
        email='johndoe@gmail.com',
        name='John Doe',
        cities_visited=[]
    )
]
result = User.save_many(user_list, overwrite=False)
print(result.fail_count)
```
#### **4.2.6 Deleting Data**

Just as with saving data, you can delete a single item or many items at once.

#### <span id="page-15-0"></span>**Deleting a single item**

Deleting a single item can be done by calling  $delete\_one()$  method. If an item by the given strategy exists, it is deleted and the deleted item is returned. Otherwise None is returned.

This method takes in strategy as input. strategy can be either of the following:

#### 1. The primary key value.

If a model has a *hash\_key* only, this is passed in as a scalar. Otherwise, if the model has both *hash\_key* and *range\_key*, the value is passed as a (hash\_key, range\_key) tuple.

```
user = User.delete_one('johndoe@gmail.com')
```
#### 2. Dict object

The dict should contain all primary key values. i.e, if the model has both *hash\_key* and *range\_key*, both should be included in the dict. Otherwise only a dict with the hash\_key is required.

Non primary key items in the dict are ignored.

```
user = User.delete_one({'email': 'johndoe@gmail.com'})
```
#### 3. Model instance

The primary fields attributes must have valid values. Item is deleted by the primary keys.

```
user = User.delete_one(User(email='johndoe@gmail.com'))
```
#### 4. Key condition

In its simplest form, if the model does not have a *range\_key*, this should be an equality condition on the hash\_key field.

if the model has both *hash\_key* and *range\_key*, this should be two equality conditions on both key fields *ANDed* together.

user = User.delete\_one(User.email == 'johndoe@gmail.com')

#### 5. Key condition + additional checks

This allows one to delete an item based on the primary key, but with an additional check.

Example #1. Suppose we want to delete a user whose primary key  $\epsilon$  email=johndoe@gmail.com, but only if the user was born on or before the year 2000

```
user = User.delete one(
    (User.email == 'johndoe@gmail.com') & (User.year_of_birth <= 2000)
)
```
Example #2. Delete a user whose  $email=johndoe@gmail.com$  if the user has already visited Nairobi city

```
user = User.delete_one(
    (User.email == 'johndoe@gmail.com') & User.cities_visited.contains('Nairobi')
)
```
Example #3. This can become even more complex. Delete a user whose email=johndoe@gmail.com AND the user was born after 2000 or the user has already visited Nairobi city

```
user = User.delete_one(
    (User.email == 'johndoe@gmail.com') &
    ((User.year_of_birth > 2000) | User.cities_visited.contains('Nairobi'))
)
```
In all cases, equality conditions for the primary keys **must** be present in the condition. All other conditional checks must be *ANDed* to the primary key conditions. This rule is strictly enforced by both *dynamongo* and *DynamoDB*. For example, the following strategy would fail:

```
# This raises an ExpressionError. The condition is ORed instead of being ANDed
user = User.delete_one(
    (User. email == 'johndoe@gmail.com') (User.year_of_birth > 2000)))
```
#### <span id="page-17-0"></span>**Deleting multiple items**

Multiple items can be deleted by calling Model.delete\_many method. This method takes in strategy as input. strategy can be either of the following:

1. List

Each entry in this list must be a valid object that can be passed to the  $delete\_one()$  method as described above.

Examples

```
result = User.delete_many([
    'johndoe@gmail.com',
    'email1@gmail.com',
    {'email': 'email2@gmail.com'},
   User(email='email3@gmail.com'),
   User.email == 'email4@gmail.com',
    (User.email == 'email5@gmail.com') & (User.year_of_birth <= 2000)
])
```
#### 2. Condition

Here you can pass any valid condition. Suppose we have list of user emails:

emails = ['johndoe@gmail.com', 'email2@abc.io', 'anotherone@xyz.com']

Example #1. Delete those users unconditionally. It can be achieved in either of the following ways

```
# simply passing in the list of emails
result = User.delete_many(emails)
```

```
# more control. We know exactly what emails is
result = User.delete_many(User.email.in_(emails))
```

```
# Useful when using composite primary keys
result = User.delete many(User.keys in(emails))
```
Example #2. Only delete users in the list, but only if the user was born on or before the year 2000

```
result = User.delete_many(
            (User.email.in_(emails)) &
            (User.year_of_birth > 2000)
        )
```
Example #3. Delete all users who have ever visited Nairobi city

result = User.delete\_many(User.cities\_visited.contains('Nairobi'))

Example #4. Delete any user who was born before 1990 and has never visited Nairobi. *(we do not need boring people in our system)*

```
result = User.delete_many(
            (User.year_of_birth < 1990) &
            (not User.cities_visited.contains('Nairobi'))
        )
```
## **4.2.7 Accessing data**

dynamongo supports retrieval of a single item or many items at once.

#### <span id="page-18-0"></span>**Getting a single item**

Getting a single item can be done by calling  $get\_one$  () method. This method raises [Exception](https://docs.python.org/3/library/exceptions.html#Exception) if an item by the given strategy does not exists.

This method takes in strategy as input. strategy can be either of the following:

#### 1. The primary key value.

If a model has a *hash\_key* only, this is passed in as a scalar. Otherwise, if the model has both *hash\_key* and *range\_key*, the value is passed as a (hash\_key, range\_key) tuple.

user = User.get\_one('johndoe@gmail.com')

#### 2. Dict object

The dict should contain all primary key values. i.e, if the model has both *hash\_key* and *range\_key*, both should be included in the dict. Otherwise only a dict with the hash\_key is required.

Non primary key items in the dict are ignored.

user = User.get\_one({'email': 'johndoe@gmail.com'})

#### 3. Model instance

The primary fields attributes must have valid values. Item is selected by the primary keys.

```
user = User.get_one(User(email='johndoe@gmail.com'))
```
#### 4. Key condition

In its simplest form, if the model does not have a *range\_key*, this should be an equality condition on the hash\_key field.

if the model has both *hash\_key* and *range\_key*, this should be two equality conditions on both key fields *ANDed* together.

user = User.get\_one(User.email == 'johndoe@gmail.com')

#### <span id="page-18-1"></span>**Getting multiple items**

Multiple items can be fetched by calling  $get\_many()$  method. This method takes in strategy as input. strategy can be either of the following:

1. List

Each entry in this list must be a valid object that can be passed to the  $get\_one$  () method as described above.

Examples

```
users = User.get_many([
    'johndoe@gmail.com',
    'email1@gmail.com',
    {'email': 'email2@gmail.com'},
```
(continues on next page)

(continued from previous page)

```
User(email='email3@gmail.com'),
    User.email == 'email4@gmail.com'
])
```
#### 2. Condition

Here you can pass any valid condition. Suppose we have list of user emails:

emails = ['johndoe@gmail.com', 'email2@abc.io', 'anotherone@xyz.com']

Example #1. Finding users by their email address, can be achieved in either of the following ways

```
# simply passing in the list of emails
users = User.get_many(emails)
```
# more control. We know exactly what emails is users = User.get\_many(User.email.in\_(emails))

```
# Useful when using composite primary keys
users = User.get_many(User.keys_in(emails))
```
Example #2. Only get users in the list, but only if the user was born on or before the year 2000

```
users = User.get_many(
            (User.email.in_(emails)) &
            (User.year_of_birth > 2000)
        )
```
Example #3. Get all users who have ever visited Nairobi city

users = User.get\_many(User.cities\_visited.contains('Nairobi'))

Example #4. Get all user who were born before 1990 and have never visited Nairobi.

```
users = User.get_many(
            (User.year_of_birth < 1990) &
            (not User.cities_visited.contains('Nairobi'))
        \lambda
```
## API Reference

## <span id="page-20-5"></span><span id="page-20-1"></span><span id="page-20-0"></span>**5.1 API Reference**

### <span id="page-20-4"></span>**5.1.1 Utility Methods**

```
dynamongo.utils.is_empty(value)
     Determine if a value is empty.
```
A value is considered empty if it is None or empty string ""

```
dynamongo.utils.non_empty_values(d)
     Return a dict with empty values removed recursively
```

```
dynamongo.utils.merge_deep(destination, source)
     Merge dict objects recursively
```

```
dynamongo.utils.is_subclass(value, class_)
     Check if value is a sub class of class
```

```
dynamongo.utils.key_proto(attr)
     Return associated DynamoDB attribute type
```
### <span id="page-20-3"></span>**5.1.2 Connection**

Connection borg

```
class dynamongo.connection.Connection(access_key_id=None, secret_access_key=None, re-
                                             gion=None, table_prefix=None)
```
Borg that handles access to DynamoDB.

You should never make any explicit/direct boto3.dynamodb calls by yourself except for table maintenance operations

Before making any calls, aws credentials must be set by either:

<span id="page-21-2"></span>1. calling set\_config(), or

#### 2. setting environment variables

- AWS\_ACCESS\_KEY\_ID
- AWS\_SECRET\_ACCESS\_KEY
- AWS\_REGION\_NAME
- AWS\_TABLE\_PREFIX

#### **classmethod from\_env**()

Read config from the env

```
client()
```
Return the DynamoDB client

```
resource()
```
Return DynamoDB Resource

**get\_table**(*name*) Return DynamoDB Table object

#### <span id="page-21-1"></span>**5.1.3 Model**

```
class dynamongo.model.Model(**kwargs)
     Base model class with which to define custom models.
```
Example usage:

```
from dynamongo import Model
from dynamongo import IntField, StringField, EmailField
class User(Model):
   \_table_ = 'users'hash\_key = 'email'
    # fields
    email = EmailField(required=True)
    name = StringField(required=True)
    year_of_birth = IntField(max_value=2018, min_value=1900)
```
Each custom model can declare the following class meta data variables:

\_\_table\_\_ *(required)*

The name of table to be associated with this model. This is usually prefixed with the table prefix as set in [Connection](#page-20-2). i.e, in dynamodb, the table name will appear as <table\_prefix><table\_name>

\_\_hash\_key\_\_ *(required)*

The name of the field to be used as the Hash key for the table. NOTE: A field for the hash key MUST be declared and it must be of primitive type str | numeric

\_\_range\_key\_\_ *(optional)*

The name of the field to be used as the Range key for the table. NOTE: This is Optional. However, if declared, a corresponding field MUST be declared and it must be of primitive type  $str|numeric$ 

\_\_read\_units\_\_ *(optional)*

The number of read units to provision for this table (default 8)

<span id="page-22-3"></span>\_\_write\_units\_\_ *(optional)*

The number of write units to provision for this table (default 8)

See [Amazon's developer guide](https://docs.aws.amazon.com/amazondynamodb/latest/developerguide/HowItWorks.ProvisionedThroughput.html) for more information about provisioned throughput Capacity for Reads and Writes

```
classmethod keys_in(values)
```
Convenient method to generate CompoundKeyCondition

This is useful when working with a model that has a composite primary key i.e, both hash\_key and range\_key

Example usage:

```
import datetime
from dynamongo import Model
from dynamongo import EmailField, UUIDField, DateTimeField
class Contacts(Model):
   __table__ = 'user-contacts'
   __hash_key__ = 'user_id'
   __range_key__ = 'email'
   # fields
   user_id = UUIDField(required=True)
   email = EmailField(required=True)
   created_at = DateTimeField(default=datetime.datetime.now)
# select multiple contacts for different users when you have a
# list of (user_id, email) tuples
keys = [('user_id_1', 'john@gmail.com'), ('user_id_2', 'doe@gmail.com')]
contacts = Contacts.get_many(
   Contacts.keys_in(keys)
)
```
#### **classmethod table\_name**() Get prefixed table name

**classmethod table**()

Get a dynamoDB Table instance for this model

#### <span id="page-22-0"></span>**classmethod create\_table**()

Create a table that'll be used to store instances of cls in AWS dynamoDB.

This operation should be called before any table read or write operation is undertaken

#### <span id="page-22-1"></span>**classmethod get\_one**(*strategy*)

Retrieve a single item from DynamoDB according to strategy.

See *[Getting a single item](#page-18-0)*

Returns Instance of cls - The fetched item

<span id="page-22-2"></span>**classmethod get\_many**(*strategy*, *descending=False*, *limit=None*) Retrieve a multiple items from DynamoDB according to strategy.

Performs either a BatchGet, Query, or Scan depending on strategy

See *[Getting multiple items](#page-18-1)*

<span id="page-23-3"></span>Parameters

- **strategy** See *[Getting multiple items](#page-18-1)*
- **descending** ( $boo1$ ) Sort order. Items are sorted by the hash key. Items with the same hash key value are sorted by range key
- **limit** ([int](https://docs.python.org/3/library/functions.html#int)) The maximum number of items to get (not necessarily the number of items returned)

Returns list of cls

#### <span id="page-23-2"></span>**classmethod delete\_one**(*strategy*)

Deletes a single item in a table. You can perform a conditional delete operation that deletes the item if it exists, or if it has an expected attribute value.

see *[Deleting a single item](#page-15-0)*

Returns The deleted item

#### **classmethod delete\_many**(*strategy*)

Deletes multiple items in a table.

see *[Deleting multiple items](#page-17-0)*

Returns [BatchResult](#page-24-0)

#### <span id="page-23-0"></span>**classmethod save\_one**(*item*, *overwrite=True*)

Creates a new item, or replaces an old item with a new item. If an item that has the same primary key as the new item already exists in the specified table, the new item completely replaces the existing item overwrite specifies under what circumstances should we overwrite an existing item.

If overwrite  $=$  True, an existing item with the same primary key is replaced by the new item unconditionally. This is the default behaviour.

If overwrite = False, a [ConditionalCheckFailedException](#page-27-0) is raised if there is an existing item with the same primary key

If overwrite is a conditional expression, an existing item with the same primary key is replaced by the new item if and only if the condition is met. otherwise [ConditionalCheckFailedException](#page-27-0) is raised.

#### see *[Saving single item](#page-14-0)*

#### Parameters

- **item** the item to save. either a dict or cls
- **overwrite** This can be a bool or a condition. it defaults to True

Raises [ConditionalCheckFailedException](#page-27-0)

Returns cls

#### <span id="page-23-1"></span>**classmethod save\_many**(*items*, *overwrite=True*)

Creates or replaces multiple items. If an item that has the same primary key as the new item already exists in the specified table, the new item completely replaces the existing item overwrite specifies under what circumstances should we overwrite an existing item.

If overwrite  $=$  True, an existing item with the same primary key is replaced by the new item unconditionally. This is the default behaviour.

If overwrite = False and there is an existing item with the same primary key, the item is added on BatchResult.fail list

<span id="page-24-3"></span>If overwrite is a conditional expression and an existing item with the same primary key does not meet the condition specified, then the item is added on BatchResult.fail list.

see *[Saving multiple items](#page-15-1)*

#### Parameters

- **items** a list of items to save. each item can be either a dict or cls
- **overwrite** bool or a condition. it defaults to True

Returns [BatchResult](#page-24-0)

```
classmethod update_from_dict(item)
    Updates an item if and only if it exists in the db
```
item primary keys must be provided.

Parameters item ([dict](https://docs.python.org/3/library/stdtypes.html#dict)) -

Returns updated item

```
classmethod update_one(strategy, updates)
     Update all items in the db that satisfy condition
```
updates are: 'ADD'|'PUT'|'DELETE'

Parameters

- **strategy** Single item selection strategy
- **updates** list[Update]

Returns List of updated items

```
class dynamongo.model.BatchResult(fail=[], success=[])
     Batch result class
```
#### <span id="page-24-2"></span>**5.1.4 Fields**

Field classes for various types of data.

```
class dynamongo.fields.Field
```
Basic field from which other fields should extend. It applies no formatting by default, and should only be used in cases where data does not need to be serialized or deserialized.

Supported primitive conditions are  $==, !=, <, <=, >,$  and  $>=$ 

**set\_name**(*name*, *parent=None*) Set name

schema names should start with a alphabetic character

```
in_(value)
```
Creates a condition where the attribute is in the value,

**Parameters value**  $(llist)$  $(llist)$  $(llist)$  – The list of values that the attribute is in.

**contains**(*value*)

Creates a condition where the attribute contains the value.

**Parameters value** – The value the attribute contains.

**begins\_with**(*value*)

Creates a condition where the attribute begins with the value.

Parameters **value** – The value that the attribute begins with.

#### <span id="page-25-0"></span>**exists**()

Creates a condition where the attribute exists.

#### **not\_exists**()

Creates a condition where the attribute does not exist.

#### **between**(*low*, *high*)

Creates a condition where the attribute is greater than or equal to the low value and less than or equal to the high value.

#### Parameters

- **low** The value that the attribute is greater than or equal to.
- **high** The value that the attribute is less than or equal to.

#### **set**(*value*)

Set field to the given value if it does not exist otherwise update

#### **set\_if\_not\_exists**(*value*)

Set field to the given value if it does not exist otherwise do nothing

#### **remove**()

Remove field

#### **default**

Get the default value

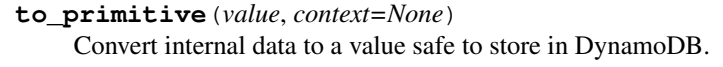

#### **to\_native**(*value*, *context=None*) Convert untrusted data to a richer Python construct.

#### **class** dynamongo.fields.**IntField**(*\*\*kwargs*) A field that validates input as an Integer

See [Schematics IntType](https://schematics.readthedocs.io/en/latest/api/types.html#schematics.types.base.IntType)

#### **class** dynamongo.fields.**FloatField**(*\*\*kwargs*) A field that validates input as a Float

See [Schematics FloatType](https://schematics.readthedocs.io/en/latest/api/types.html#schematics.types.base.FloatType)

#### **class** dynamongo.fields.**BooleanField**(*\*\*kwargs*) A boolean field

#### See [Schematics BooleanType](https://schematics.readthedocs.io/en/latest/api/types.html#schematics.types.base.BooleanType)

**class** dynamongo.fields.**StringField**(*regex=None*, *max\_length=None*, *min\_length=None*, *\*\*kwargs*) A Unicode string field. See [Schematics StringType](https://schematics.readthedocs.io/en/latest/api/types.html#schematics.types.base.StringType) **class** dynamongo.fields.**EmailField**(*regex=None*, *max\_length=None*, *min\_length=None*, *\*\*kwargs*) A field that validates input as an E-Mail-Address See [Schematics EmailType](https://schematics.readthedocs.io/en/latest/api/types.html#schematics.types.net.EmailType)

#### **class** dynamongo.fields.**URLField**(*fqdn=True*, *verify\_exists=False*, *\*\*kwargs*) A field that validates the input as a URL.

```
class dynamongo.fields.UUIDField(**kwargs)
     A field that stores a valid UUID value.
     See Schematics UUIDType
class dynamongo.fields.IPAddressField(regex=None, max_length=None, min_length=None,
                                                  **kwargs)
     A field that stores a valid IPv4 or IPv6 address.
     See Schematics IPAddressType
class dynamongo.fields.DateTimeField(formats=None, serialized_format=None, parser=None,
                                                tzd='allow', convert_tz=False, drop_tzinfo=False,
                                                 **kwargs)
     A field that holds a combined date and time value.
     See Schematics DateTimeType
class dynamongo.fields.DateField(formats=None, **kwargs)
     A field that stores and validates date values.
     See Schematics DateType
class dynamongo.fields.TimedeltaField(precision='seconds', **kwargs)
     A field that stores and validates timedelta value
     See Schematics TimedeltaType
class dynamongo.fields.ListField(field, default=[], **kwargs)
     A field for storing a list of items, all of which must conform to the type specified by the field parameter.
     See Schematics ListType
     Note: This field cannot be set to None
     append(*values)
          Append one or more values at the end of the list
     prepend(*values)
          Prepend one or more values at the start of the list
class dynamongo.fields.DictField(**fields)
     A field that stores dict values.
     Accepts named parameters which must be instances of Fieldprimitive_type
          alias of builtins.dict
     native_type
          alias of builtins.dict
     set_name(name, parent=None)
          Set name
          schema names should start with a alphabetic character
     default
          Get the default value
     to_native(value, context=None)
          Convert untrusted data to a richer Python construct.
```
<span id="page-26-2"></span>See [Schematics URLType](https://schematics.readthedocs.io/en/latest/api/types.html#schematics.types.net.URLType)

<span id="page-27-3"></span>**to\_primitive**(*value*, *context=None*) Convert internal data to a value safe to store in DynamoDB.

#### **5.1.5 Exceptions**

- **exception** dynamongo.exceptions.**ValidationError**(*\*args*, *\*\*kwargs*) Exception raised when invalid data is encountered.
- <span id="page-27-0"></span>**exception** dynamongo.exceptions.**ConditionalCheckFailedException** Raised when saving a Model instance would overwrite something in the database and we've forbidden that
- **exception** dynamongo.exceptions.**ExpressionError**(*msg*, *expression*) raised if some expression rules are violated
- **exception** dynamongo.exceptions.**SchemaError**(*msg="*, *name=None*, *value=None*) SchemaError exception is raised when a schema consistency check fails.

Common consistency failure includes:

- lacks of <u>table</u> or hash key definitions
- lack of corresponding field definitions for the primary keys
- When an invalid field type is used in  $DictField$  or  $ListField$

#### <span id="page-27-1"></span>**5.1.6 Conditional Expressions**

Note: These classes should never be instantiated directly by the user

**class** dynamongo.conditions.**OP**

```
class dynamongo.conditions.BaseCondition
    Base class for all expressions
```

```
class dynamongo.conditions.JoinCondition(left, right)
     Base class for joiner expressions
```
- **class** dynamongo.conditions.**AndCondition**(*left*, *right*) Initialized by ANDing two expressions i.e, BaseCondition & BaseCondition
- **class** dynamongo.conditions.**OrCondition**(*left*, *right*) Initialized by ORing two expressions i.e, BaseCondition | BaseCondition
- **class** dynamongo.conditions.**PrimitiveCondition**(*attr*, *op*, *value=None*) Primitive expression

#### <span id="page-27-2"></span>**5.1.7 Update Expressions**

Note: These classes should never be instantiated directly by the user

```
class dynamongo.updates.UpdateBuilder(type_, expression, values)
     Update expression builder
```

```
classmethod create(updates)
```
Prepares update-expression & expression-attribute-values

<span id="page-28-1"></span>**Parameters updates** (*list* [[Update](#page-28-0)]/tuple(Update)) – list of updates to be performed

Returns a tuple (update-expression, expression-attribute-values)

<span id="page-28-0"></span>**class** dynamongo.updates.**Update**(*field*, *value=None*) Base abstract class for update expressions

**value**

validated value

**static placeholder**() Generate a unique placeholder string

- **class** dynamongo.updates.**RemoveUpdate**(*field*) Update to remove attributes from the db
- **class** dynamongo.updates.**SetUpdate**(*field*, *value*, *if\_not\_exists=False*) Update to set an attribute to the given value
- **class** dynamongo.updates.**ListExtendUpdate**(*field*, *value*, *append=True*) Update to append or prepend values to a list

**class** dynamongo.updates.**AddUpdate**(*field*, *value=None*) Update to perform an addition to a numeric value

## Python Module Index

## <span id="page-30-0"></span>d

dynamongo, [9](#page-12-3) dynamongo.conditions, [24](#page-27-1) dynamongo.connection, [17](#page-20-3) dynamongo.fields, [21](#page-24-2) dynamongo.model, [18](#page-21-1) dynamongo.updates, [24](#page-27-2) dynamongo.utils, [17](#page-20-4)

## Index

## A

AddUpdate (class in dynamongo.updates), [25](#page-28-1) AndCondition (class in dynamongo.conditions), [24](#page-27-3) append() (dynamongo.fields.ListField method), [23](#page-26-2)

## B

BaseCondition (class in dynamongo.conditions), [24](#page-27-3) BatchResult (class in dynamongo.model), [21](#page-24-3) begins\_with() (dynamongo.fields.Field method), [21](#page-24-3) between() (dynamongo.fields.Field method), [22](#page-25-0) BooleanField (class in dynamongo.fields), [22](#page-25-0)

## C

client() (dynamongo.connection.Connection method), [18](#page-21-2) ConditionalCheckFailedException, [24](#page-27-3) Connection (class in dynamongo.connection), [17](#page-20-5) contains() (dynamongo.fields.Field method), [21](#page-24-3) create() (dynamongo.updates.UpdateBuilder class method), [24](#page-27-3) create\_table() (dynamongo.model.Model class method), [19](#page-22-3)

## D

DateField (class in dynamongo.fields), [23](#page-26-2) DateTimeField (class in dynamongo.fields), [23](#page-26-2) default (dynamongo.fields.DictField attribute), [23](#page-26-2) default (dynamongo.fields.Field attribute), [22](#page-25-0) delete\_many() (dynamongo.model.Model class method), [20](#page-23-3) delete\_one() (dynamongo.model.Model class method), [20](#page-23-3) DictField (class in dynamongo.fields), [23](#page-26-2) dynamongo (module), [9,](#page-12-4) [17](#page-20-5) dynamongo.conditions (module), [24](#page-27-3) dynamongo.connection (module), [17](#page-20-5) dynamongo.fields (module), [21](#page-24-3) dynamongo.model (module), [18](#page-21-2) dynamongo.updates (module), [24](#page-27-3) dynamongo.utils (module), [17](#page-20-5)

## E

EmailField (class in dynamongo.fields), [22](#page-25-0) exists() (dynamongo.fields.Field method), [22](#page-25-0) ExpressionError, [24](#page-27-3)

## F

Field (class in dynamongo.fields), [21](#page-24-3) FloatField (class in dynamongo.fields), [22](#page-25-0) from env() (dynamongo.connection.Connection class method), [18](#page-21-2)

## G

get\_many() (dynamongo.model.Model class method), [19](#page-22-3) get\_one() (dynamongo.model.Model class method), [19](#page-22-3) get\_table() (dynamongo.connection.Connection method), [18](#page-21-2)

## I

in () (dynamongo.fields.Field method), [21](#page-24-3) IntField (class in dynamongo.fields), [22](#page-25-0) IPAddressField (class in dynamongo.fields), [23](#page-26-2) is  $\epsilon$ empty() (in module dynamongo.utils), [17](#page-20-5) is subclass() (in module dynamongo.utils),  $17$ 

## J

JoinCondition (class in dynamongo.conditions), [24](#page-27-3)

## K

key\_proto() (in module dynamongo.utils), [17](#page-20-5) keys\_in() (dynamongo.model.Model class method), [19](#page-22-3)

## L

ListExtendUpdate (class in dynamongo.updates), [25](#page-28-1) ListField (class in dynamongo.fields), [23](#page-26-2)

## M

merge\_deep() (in module dynamongo.utils), [17](#page-20-5) Model (class in dynamongo.model), [18](#page-21-2)

## N

native\_type (dynamongo.fields.DictField attribute), [23](#page-26-2) non\_empty\_values() (in module dynamongo.utils), [17](#page-20-5) not exists() (dynamongo.fields.Field method), [22](#page-25-0)

## $\Omega$

OP (class in dynamongo.conditions), [24](#page-27-3) OrCondition (class in dynamongo.conditions), [24](#page-27-3)

## P

placeholder() (dynamongo.updates.Update static method), [25](#page-28-1) prepend() (dynamongo.fields.ListField method), [23](#page-26-2)

primitive\_type (dynamongo.fields.DictField attribute), [23](#page-26-2) PrimitiveCondition (class in dynamongo.conditions), [24](#page-27-3)

## R

remove() (dynamongo.fields.Field method), [22](#page-25-0) RemoveUpdate (class in dynamongo.updates), [25](#page-28-1) resource() (dynamongo.connection.Connection method), [18](#page-21-2)

## S

save\_many() (dynamongo.model.Model class method), [20](#page-23-3)

save\_one() (dynamongo.model.Model class method), [20](#page-23-3) SchemaError, [24](#page-27-3)

set() (dynamongo.fields.Field method), [22](#page-25-0) set\_if\_not\_exists() (dynamongo.fields.Field method), [22](#page-25-0) set\_name() (dynamongo.fields.DictField method), [23](#page-26-2) set\_name() (dynamongo.fields.Field method), [21](#page-24-3) SetUpdate (class in dynamongo.updates), [25](#page-28-1) StringField (class in dynamongo.fields), [22](#page-25-0)

## T

table() (dynamongo.model.Model class method), [19](#page-22-3) table\_name() (dynamongo.model.Model class method), [19](#page-22-3) TimedeltaField (class in dynamongo.fields), [23](#page-26-2)

to\_native() (dynamongo.fields.DictField method), [23](#page-26-2) to\_native() (dynamongo.fields.Field method), [22](#page-25-0) to\_primitive() (dynamongo.fields.DictField method), [23](#page-26-2) to\_primitive() (dynamongo.fields.Field method), [22](#page-25-0)

## U

Update (class in dynamongo.updates), [25](#page-28-1) update\_from\_dict() (dynamongo.model.Model class method), [21](#page-24-3) update\_one() (dynamongo.model.Model class method), [21](#page-24-3) UpdateBuilder (class in dynamongo.updates), [24](#page-27-3) URLField (class in dynamongo.fields), [22](#page-25-0) UUIDField (class in dynamongo.fields), [23](#page-26-2)

## V

ValidationError, [24](#page-27-3)

value (dynamongo.updates.Update attribute), [25](#page-28-1)